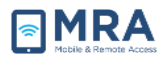

## **GO Quick Guide for Mac**

**For more detailed instructions with illustrations**, access the **'GO User Guide for Mac'** by clicking **[here](https://go.state.gov/ive/userguides/GO_User_Guide_for_Mac_Public.pdf)**.

## **Accessing GO via Mac**

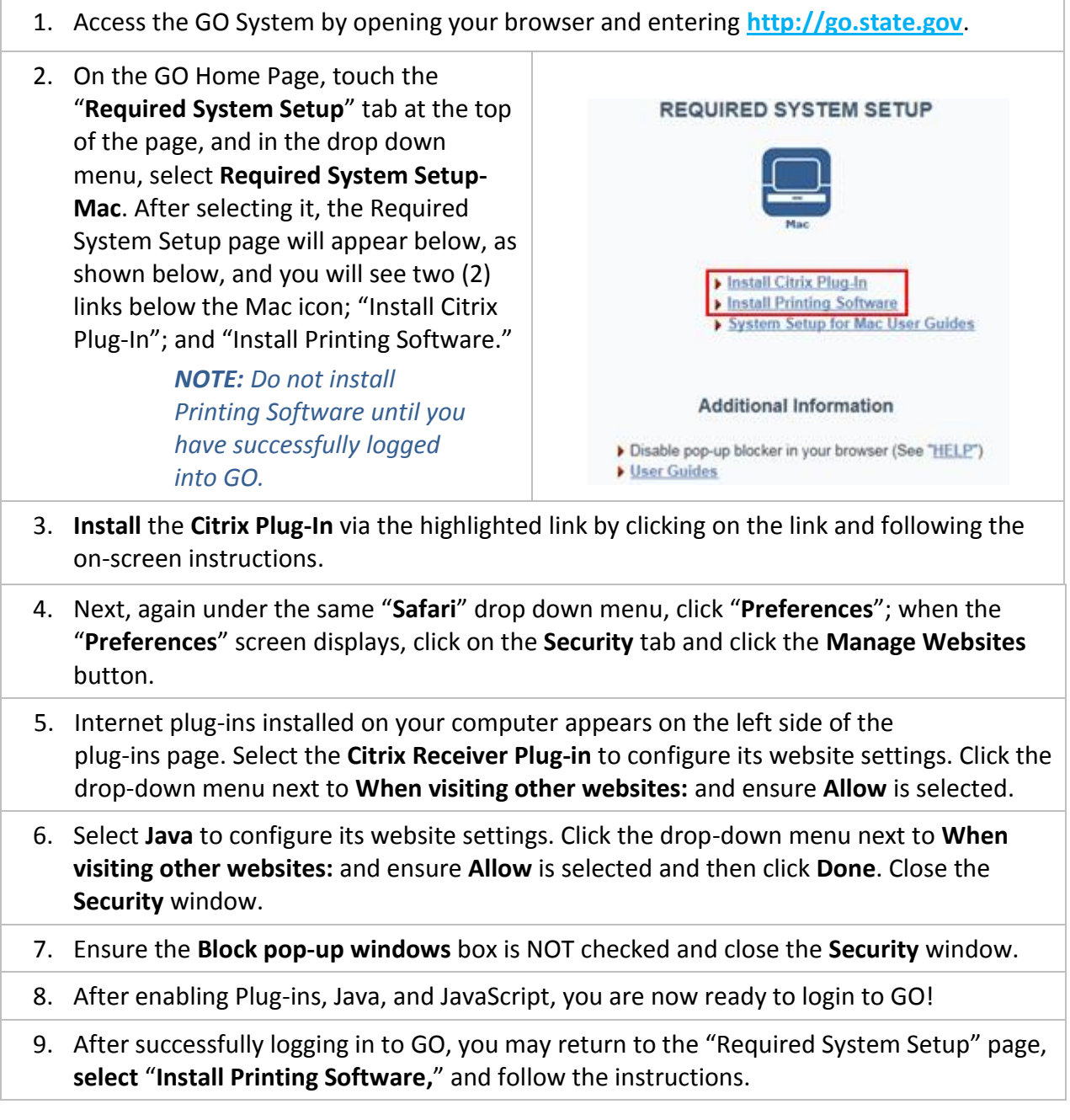